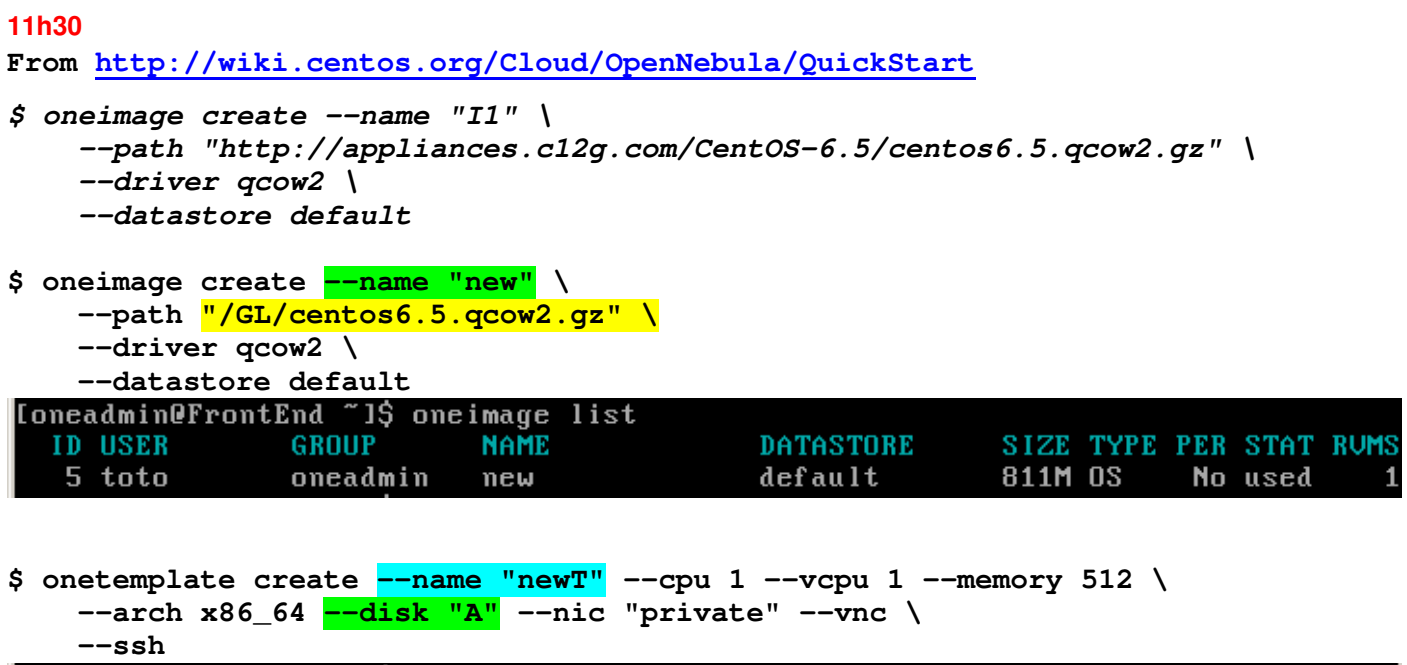

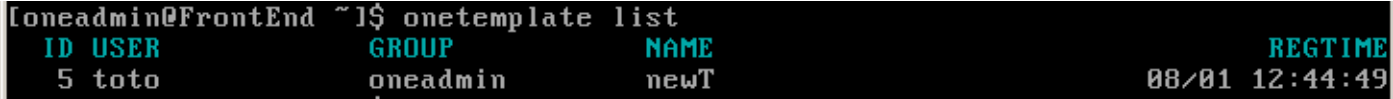

## **\$ onetemplate instantiate "B" --name "VM"**

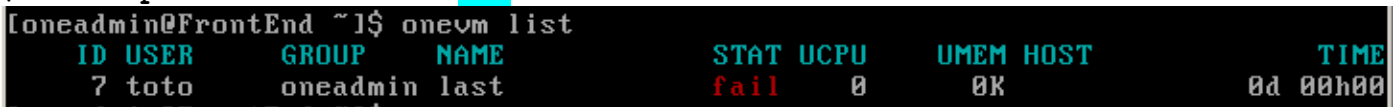

## **\$ onedatastore list**

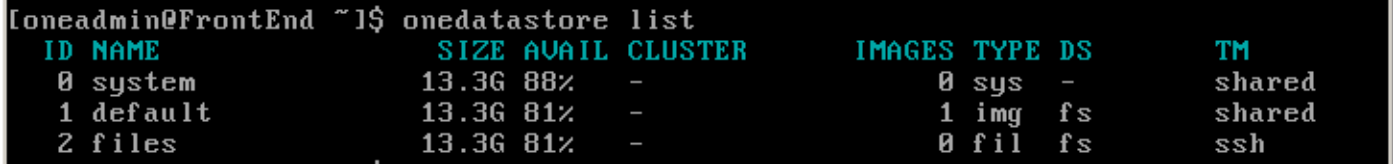

## **/var/log/one/7.log**

 1 15:00:37 2014 [DiM][I]: New VM state is ACTIVE. Fri Aug 1 15:00:37 2014 [LCM] [I]: New VM state is PROLOG. Fri Aug 1 15:00:37 2014 [TM][I]: Command execution fail: /var/lib/one/remotes/tm/shared/clone FrontEnd:/var/lib/one//datastores/1/89427d556ee4cd71d34b620b27f9947e Node1:/var/lib/one//datastores/0/7/disk.0 7 1 Fri Aug 1 15:00:37 2014 [TM][I]: clone: Cloning /var/lib/one/datastores/1/89427d556ee4cd71d34b620b27f9947e in Node1:/var/lib/one//datastores/0/7/disk.0 Fri Aug 1 15:00:37 2014 [TM][E]: clone: Command "cd /var/lib/one/datastores/0/7; cp /var/lib/one/datastores/1/89427d556ee4cd71d34b620b27f9947e /var/lib/one/datastores/0/7/disk.0" failed: cp: cannot stat `/var/lib/one/datastores/1/89427d556ee4cd71d34b620b27f9947e': No such file or directory Fri Aug 1 15:00:37 2014 [TM][E]: Error copying FrontEnd:/var/lib/one//datastores/1/89427d556ee4cd71d34b620b27f9947e to Node1:/var/lib/one//datastores/0/7/disk.0 Fri Aug 1 15:00:37 2014 [TM][I]: ExitCode: 1 Fri Aug 1 15:00:37 2014 [TM][E]: Error executing image transfer script: Error copying FrontEnd:/var/lib/one//datastores/1/89427d556ee4cd71d34b620b27f9947e to Node1:/var/lib/one//datastores/0/7/disk.0 Fri Aug 1 15:00:37 2014 [DiM][I]: New VM state is FAILED